# **Installer - Bug #4244**

# **Core dump during foreman-installer**

02/04/2014 12:46 PM - Klaas D

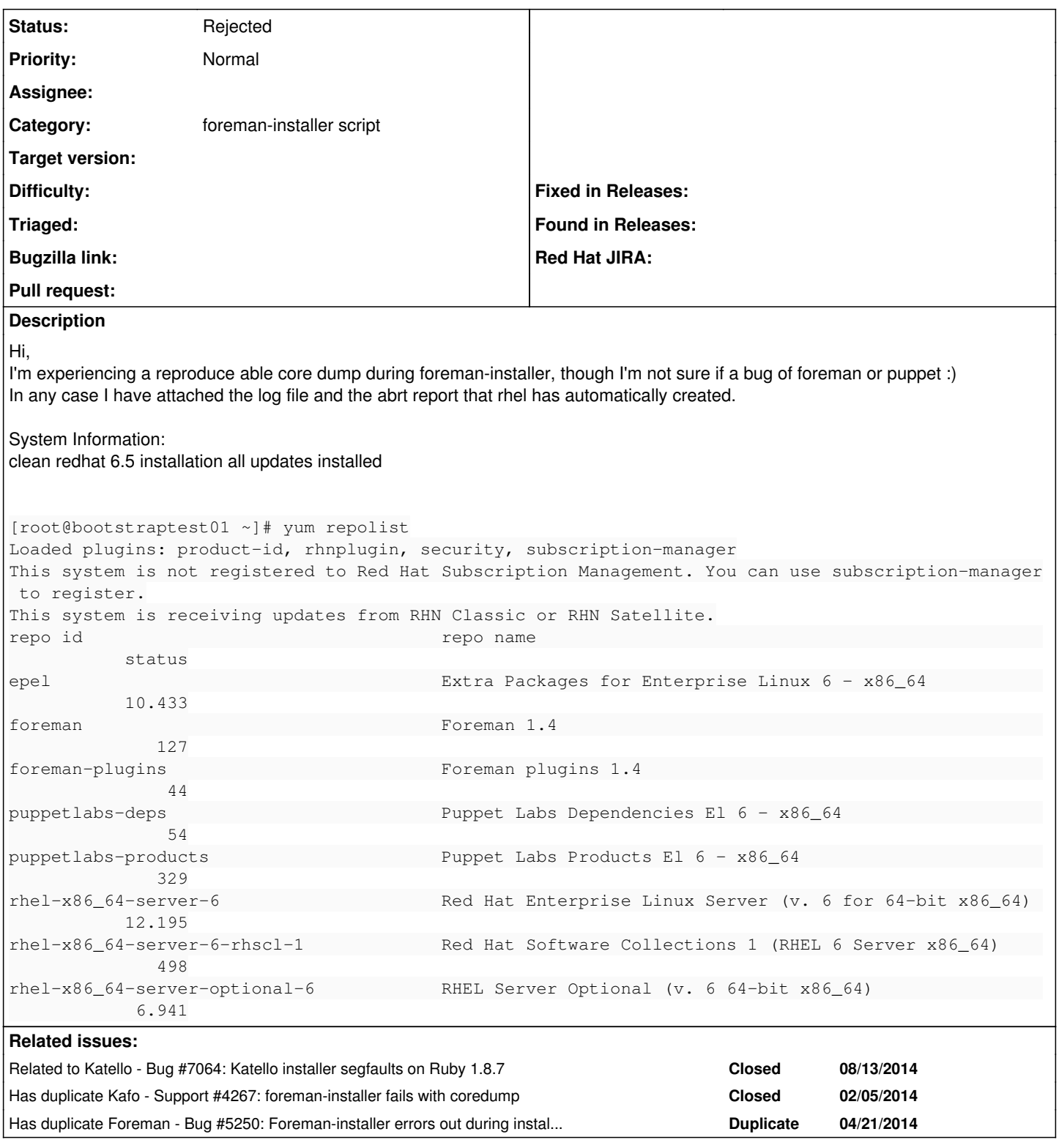

# **History**

# **#1 - 02/04/2014 12:49 PM - Klaas D**

*- File abrt-report.tgz added*

I can't seem to attach the full abrt report because of its size, I deleted the core file and attached the rest, if the core file is needed I can upload it to a dropbox like service :)

### **#2 - 02/04/2014 03:35 PM - Klaas D**

I tried to trace the issue a little further, the only explanation I came up with is that the hostname of my testserver (bootstraptest01) is producing the problems... other machines with names like foreman01 install fine

### **#3 - 02/05/2014 08:49 AM - Marek Hulán**

From trace it looks like a problem in puppet, could you please send the output of puppet --version? How did you install puppet? Also could you run facter hostname and facter fodn to see whether it works?

EDIT: sorry, from repolist I suppose you have latest puppet from puppetlabs repo, right?

#### **#4 - 02/05/2014 08:51 AM - Dominic Cleal**

We did see this briefly on our automated tests a few weeks ago, but it's since disappeared. Another user in IRC last week reported it too, but he thought the problem went away after a general yum update.

The only other info I have is that it only appeared with Puppet 3.4.2, not 2.7.2x from EPEL.

If you have a core dump, I'd suggest opening a support case with Red Hat, as the crash is from /usr/bin/ruby.

#### **#5 - 02/05/2014 08:51 AM - Dominic Cleal**

*- translation missing: en.field\_release deleted (2)*

#### **#6 - 02/05/2014 09:13 AM - Klaas D**

I created a support case with Red Hat, I'll keep this ticket updated :) I use the latest puppet, all packages are the newest versions from their respective repositories. If I have some spare time later I may try to look into the core dump with their respective debug packages but my skills are limited there :)

#### Thanks

### **#7 - 02/05/2014 06:27 PM - Dominic Cleal**

*- Has duplicate Support #4267: foreman-installer fails with coredump added*

#### **#8 - 02/06/2014 07:50 AM - Klaas D**

Red Hat came back to me and claimed that it crashes because of a currupted bins, they are working on solving the issue.

In case anyone is interested, the backtrace with debugging symbols :)

```
bt
#0  0x0000003652c32925 in raise () from /lib64/libc.so.6
#1  0x0000003652c34105 in abort () from /lib64/libc.so.6
#2  0x00007f5b7167bb23 in rb_bug (fmt=0x7f5b7171422c "Segmentation fault") at error.c:213
#3  0x00007f5b716e3fec in sigsegv (sig=11) at signal.c:634
#4  <signal handler called>
#5  0x00007f5b716e7404 in st_foreach (table=0x7f5b6c3b2058, func=0x7f5b7169f2c0 <mark_entry>, arg=2) at st.c:4
87
#6  0x00007f5b7169f162 in gc_mark_children (ptr=<value optimized out>, lev=1) at gc.c:1063
#7  0x00007f5b7169ed0f in mark_locations_array (x=<value optimized out>, n=33889) at gc.c:690
#8  0x00007f5b7169f5b7 in garbage_collect () at gc.c:1493
#9  0x00007f5b716a022f in ruby_xmalloc (size=<value optimized out>) at gc.c:153
#10 0x00007f5b716a062d in ruby_xcalloc (n=<value optimized out>, size=<value optimized out>) at gc.c:174
#11 0x00007f5b716e7ba6 in st_init_table_with_size (type=0x7f5b71934860, size=11) at st.c:164
#12 0x00007f5b7166c269 in flatten (ary=140030631337440, level=-1, modified=0x7fff4148951c) at array.c:3139
#13 0x00007f5b7166c58f in rb_ary_flatten (argc=<value optimized out>, argv=<value optimized out>, ary=14003063
1337440) at array.c:3252
#14 0x00007f5b7168a6a5 in rb_call0 (klass=140030721096760, recv=140030631337440, id=7105, oid=<value optimized
  out>, argc=0, argv=0x0, body=0x7f5b71636540, flags=0) at eval.c:5968
#15 0x00007f5b7168aac7 in rb_call (klass=140030721096760, recv=140030631337440, mid=7105, argc=0, argv=0x0, sc
ope=0, self=<value optimized out>) at eval.c:6251
#16 0x00007f5b71687602 in rb_eval (self=140030665413080, n=0x7f5b6e5923f8) at eval.c:3530
#17 0x00007f5b7168a5c3 in rb_call0 (klass=140030670071360, recv=140030665413080, id=68705, oid=<value optimize
d out>, argc=<value optimized out>, argv=<value optimized out>, 
       body=0x7f5b6e592ce0, flags=2) at eval.c:6147
#18 0x00007f5b7168aac7 in rb_call (klass=140030670071360, recv=140030665413080, mid=68705, argc=2, argv=0x7fff
4148aaa0, scope=1, self=<value optimized out>) at eval.c:6251
#19 0x00007f5b716874fb in rb_eval (self=140030665413080, n=0x7f5b6e593488) at eval.c:3545
#20 0x00007f5b7168a5c3 in rb_call0 (klass=140030670071360, recv=140030665413080, id=68737, oid=<value optimize
d out>, argc=<value optimized out>, argv=<value optimized out>, 
       body=0x7f5b6e5935c8, flags=2) at eval.c:6147
(\text{adb}) f 5
#5  0x00007f5b716e7404 in st_foreach (table=0x7f5b6c3b2058, func=0x7f5b7169f2c0 <mark_entry>, arg=2) at st.c:4
```
*05/11/2024 2/6*

87 487 for(ptr = table->bins[i]; ptr != 0;) { (gdb) p \*table \$7 = {type = 0x2147, num\_bins = 1902389232, num\_entries = 32603, bins = 0x4c} (gdb)  $p *0x4c$ Cannot access memory at address 0x4c

## **#9 - 02/14/2014 05:43 PM - Brian Pitts**

I hit this as well with 64-bit RHEL 6.5 and puppet 3.4.2 from Puppet Labs repository. I think my first run of foreman-installer completed (but with errors) and all subsequent runs were aborted by this core dump.

I rolled back to an lvm snapshot from before I ran foreman-installer, removed puppet 3.4.2, and installed 2.7.23 from EPEL instead. That solved the problem.

# **#10 - 02/14/2014 05:47 PM - Dominic Cleal**

Just for reference, this was raised to the (private) BZ: [https://bugzilla.redhat.com/show\\_bug.cgi?id=1064340](https://bugzilla.redhat.com/show_bug.cgi?id=1064340). Currently waiting on more detailed analysis. Thanks to Klaas for raising the case.

# **#11 - 04/10/2014 07:59 AM - Klaas D**

just a heads up, RedHat is taking their time to fix this. I got an email today that basicly states that nothing has changed since their initial analysis ... :)

# **#12 - 04/22/2014 07:55 AM - Marek Hulán**

*- Has duplicate Bug #5250: Foreman-installer errors out during install process due to Segmentation fault on Ruby 1.8.7 added*

# **#13 - 04/28/2014 10:05 AM - Lukas Zapletal**

Adding lsof output, not many native extensions there:

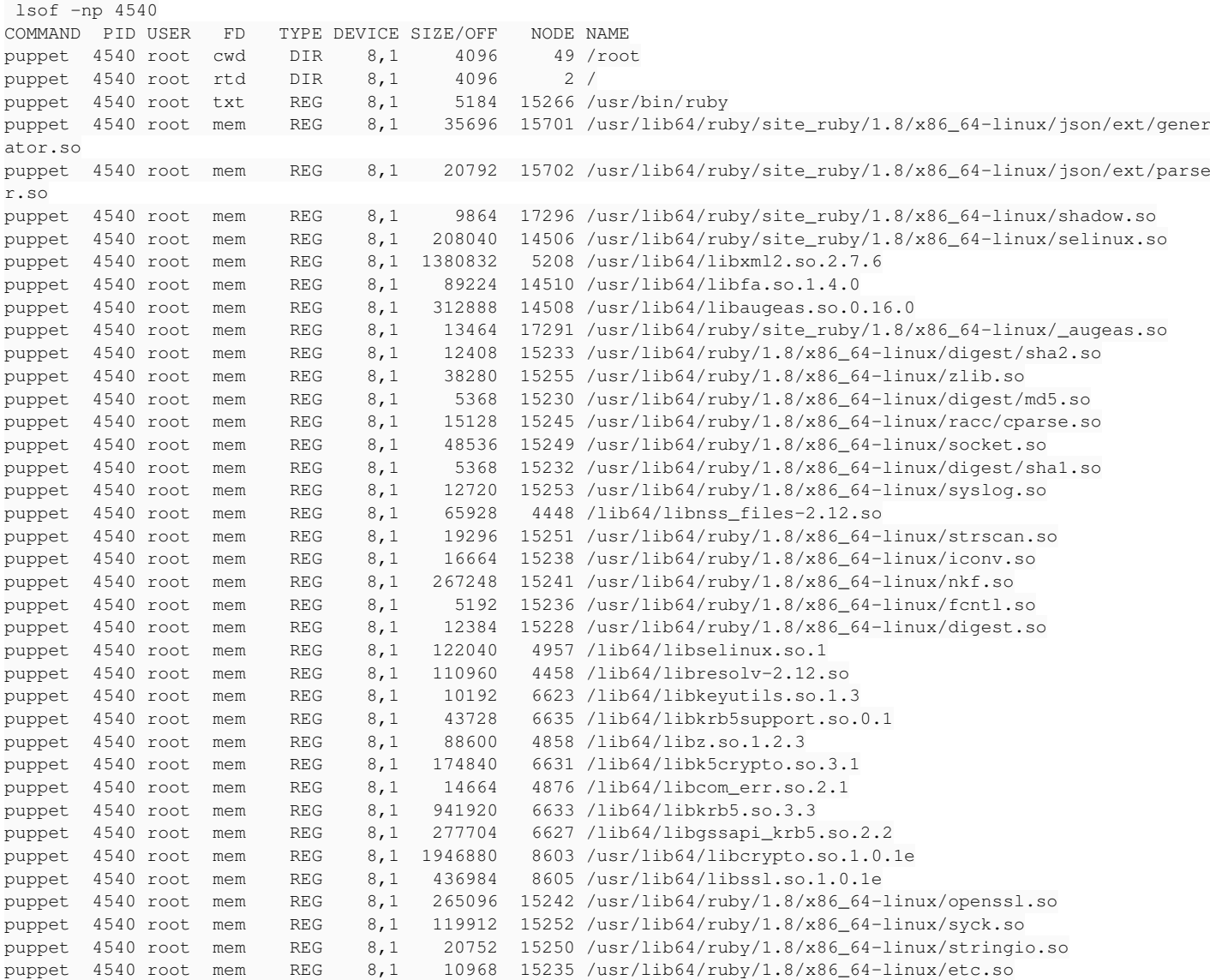

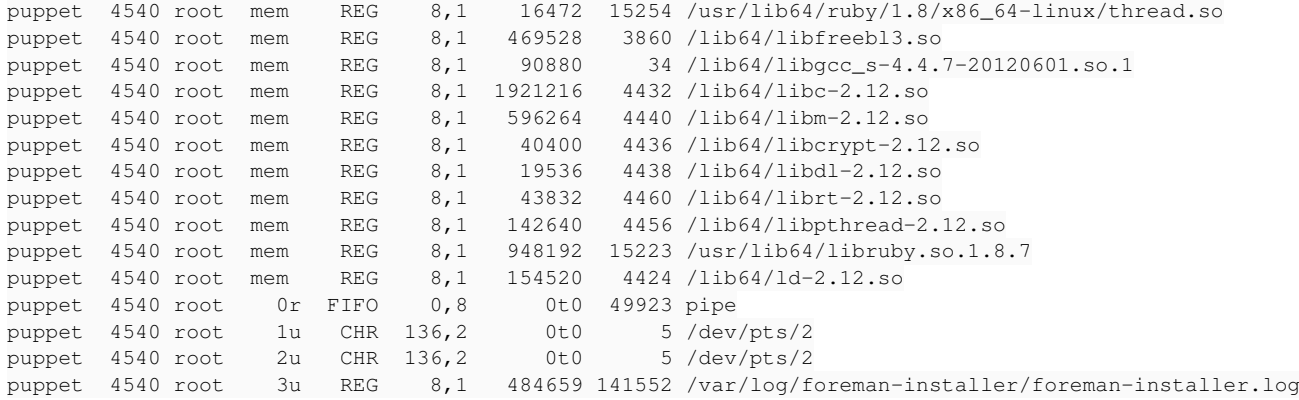

#### **#14 - 04/28/2014 10:47 AM - Lukas Zapletal**

Namely: json, shadow, selinux, augeas.

I am trying SystemTap now to see latest pure ruby method calls before the coredump. Looks good so far, but slow. Waiting for another run to finish.

### **#15 - 04/28/2014 12:44 PM - Lukas Zapletal**

The bug does not seem to be stable.

/usr/lib/ruby/site\_ruby/1.8/puppet/parser/type\_loader.rb:91: [BUG] rb\_gc\_mark(): unknown data type 0x30(0x7f003d895ed8) non object

/usr/lib/ruby/site\_ruby/1.8/puppet/parser/type\_loader.rb:91: [BUG] Segmentation fault

/usr/lib/ruby/site\_ruby/1.8/puppet/parser/type\_loader.rb:91: [BUG] rb\_gc\_mark() called for broken object

### At least I have top method calls when segfault was raised:

```
414956x Hash.[]
347066x String.==
292584x StringScanner.match?
225574x Object.==
157227x Object.method
153018x String.[]
132849x Object.respond_to?
120069x Hash.[]=
118181x Class.exist?
112672x Class.basename
112369x Regexp.to_s
111858x Pathname.chop_basename
110421x Object.hash
98185x Hash.default
96394x Array.unshift
95196x Array.each
91555x String.rindex
89526x Class.new
85597x String.=~
78612x Method.==
76487x Object.dup
75959x Class.join
75205x Object.send
72871x String.initialize_copy
72667x Array.[]
70509x String.+
70234x Object.is_a?
68105x Array.empty?
67787x Symbol.to_s
```
Tracking down individual method calls before the sigsegv is a challange, I can see all of them, but it's a log 2 gigs long. Too much detailed. Let's see if I can find a way to filter this out.

# **#16 - 04/28/2014 02:53 PM - Lukas Zapletal**

With -O0 I can see the ruby object that is causing the segfault on my system:

```
(adb) f 3
#3  0x00007f3794494dd6 in gc_mark_children (ptr=139876675993304, lev=2) at gc.c:1080
1080            rb_bug("rb_gc_mark(): unknown data type 0x%lx(0x%lx) %s",
(gdb) p *obj
```
\$6 = {as = {free = {flags = 128097008, next = 0x7a29120}, basic = {flags = 128097008, klass = 128094496}, obje  $ct = \{basic = \}$ flags = 128097008, klass = 128094496}, iv tbl = 0x7f379395bed8}, klass = {basic = {flags = 128097008, klass = 128094496}, iv\_tbl = 0x7f379395bed8, m\_tbl = 0x7f379395bed8, super = 139876675993320}, flonum  $=$  {basic = { flags = 128097008, klass = 128094496}, value =  $6.9108260262758527e-310$ }, string = {basic = {flags = 12} 8097008, klass = 128094496}, len = 139876675993304, ptr = 0x7f379395bed8 "\360\232\242\a", aux = {capa = 139876 675993320, shared = 139876675993320}}, array = {basic = {flags = 128097008, klass = 128094496}, len = 13987667599  $3304$ ,  $aux = \{$  capa = 139876675993304, shared = 139876675993304}, ptr = 0x7f379395bee8}, regexp = {basic = {flags = 1 28097008,  $klass = 128094496$ , ptr = 0x7f379395bed8, len = 139876675993304, str = 0x7f379395bee8 "[\225\223\067\1  $77"$ }, hash = { basic =  ${flags} = 128097008$ , klass = 128094496}, tbl = 0x7f379395bed8, iter lev = -1818902824, ifnone = 139876675993320}, data = {basic = {flags = 128097008, klass = 128094496}, dmark = 0x7f379395bed8 <main\_arena+88>, dfree = 0x7f379395bed8 <main\_arena+88>, data = 0x7f379395bee8}, rstruct = { basic = {flags = 128097008, klass = 128094496}, len = 139876675993304, ptr = 0x7f379395bed8}, bignum = { basic  $=$  { flags = 128097008, klass = 128094496}, sign = -40 '\330', len = 139876675993304, digits = 0x7f379395be e8}, file = { basic =  ${flags = 128097008, klass = 128094496}$ , fptr =  $0x7f379395bed8$ , node =  ${flags = 128097008}$ , nd\_file = 0x7a29120 "h\037]\214\067\177", u1 = {node = 0x7f379395bed8, id = 139876675993304, value = 139 876675993304, cfunc = 0x7f379395bed8 <main\_arena+88>, tbl = 0x7f379395bed8}, u2 = {node = 0x7f379395bed8, id = 13987 6675993304,  $\text{argc} = 139876675993304$ , value = 139876675993304), u3 = {node = 0x7f379395bee8, id = 139876675993320, state = 139876675993320, entry = 0x7f379395bee8, cnt = 139876675993320, value = 139876675993320}}, mat  $ch = \{basic = \}$  flags = 128097008, klass = 128094496}, str = 139876675993304, regs = 0x7f379395bed8}, varmap = {super = { flags = 128097008, klass = 128094496}, id = 139876675993304, val = 139876675993304, next = 0x7f379395b  $ee8$ }, scope = { super = {flags = 128097008, klass = 128094496}, local\_tbl = 0x7f379395bed8, local\_vars = 0x7f379395bed8,  $flags = -1818902808}}$ 

I thought memory map will point on a native extension, but it is in the main heap :-(

## **#17 - 04/28/2014 04:58 PM - Lukas Zapletal**

I need to go for today, but I am suspicious that some libraries which are carried by puppetlabs RHEL repo are built incorrectly with ABI breakage. The biggest candidate is ruby-shadow where we can se major upgrade on February 2014: [https://yum.puppetlabs.com/el/6/dependencies/x86\\_64/](https://yum.puppetlabs.com/el/6/dependencies/x86_64/)

Will investigate this tomorrow.

#### **#18 - 04/29/2014 09:50 AM - Lukas Zapletal**

Ok that was false suspicion. I wonder if the upgrade to SCL 193 ruby is the only way of fixing this.

#### **#19 - 04/30/2014 02:16 AM - Jason Berry**

I ran into the same issue; Fully updated RHEL 6.5, with Ruby 1.8.7, same segfault with the ruby installer. After installing Ruby 1.9.3 (ruby193) from RHSCL repo, the foreman-install completed successfully now. An uninstall of 1.8.7 was not required.

# **#20 - 05/05/2014 07:49 AM - Lukas Zapletal**

**Ugly workaround**: (Only if you have more than 4 GB of memory):

Edit /usr/bin/puppet and add this line to the top:

GC.disable = true

Then run the installer and remove this one.

## **#21 - 05/23/2014 11:44 AM - Marek Hulán**

GC.disable = true

or GC.disable

# **#22 - 09/10/2014 05:26 PM - Spencer Owen**

I am also running into this problem. I can reproduce it consistantly. Things I've tried

puppet 3.7 puppet 3.6 yum upgrade  $rvm + ruby 1.9.3$ rvm + ruby 2.1.2

All still have the same crash. I've not been able to work around this.

# **#23 - 09/11/2014 11:52 AM - Spencer Owen**

# **Update**

foreman 1.6.0 does not appear to have this problem. It installed sucessfully.

# **#24 - 01/19/2015 09:10 AM - Stephen Benjamin**

*- Related to Bug #7064: Katello installer segfaults on Ruby 1.8.7 added*

## **#25 - 02/08/2017 03:27 AM - Dominic Cleal**

*- Status changed from New to Rejected*

foreman-installer no longer supports Ruby 1.8.7.

### **Files**

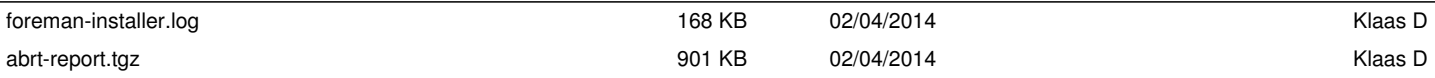